# Informatyka 2 (EZ1E3012)

Politechnika Białostocka - Wydział Elektryczny Elektrotechnika, semestr III, studia niestacjonarne I stopniaRok akademicki 2020/2021

## Pracownia nr 3 (24.10.2020)

dr inż. Jarosław Forenc

# Struktury w języku C

 $\blacksquare$  Tablica - ciągły obszar pamięci zawierający elementy tego samego typu

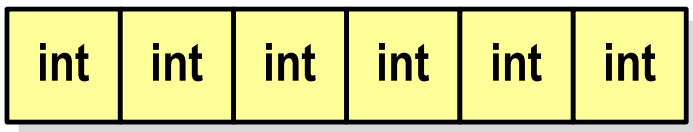

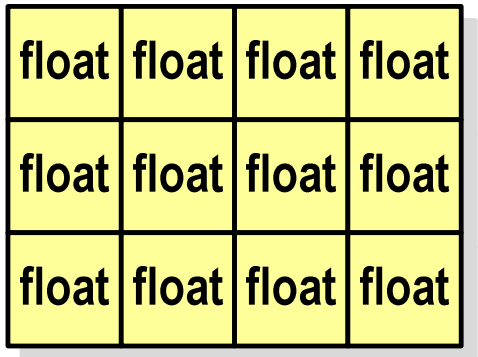

 $\mathcal{L}^{\mathcal{L}}$  Struktura - zestaw elementów różnych typów, zgrupowanych pod jedną nazwą

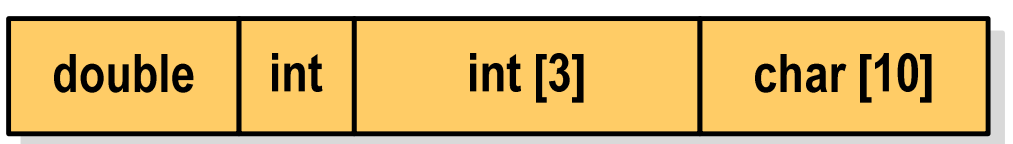

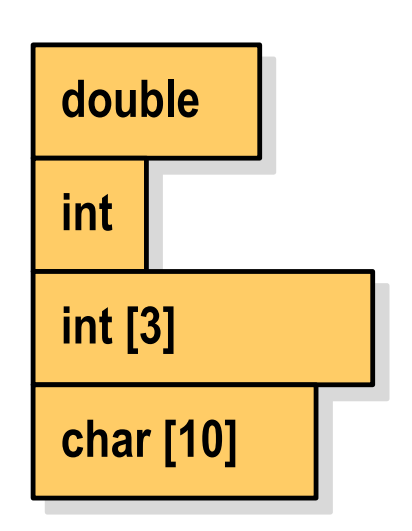

### Deklaracja struktury

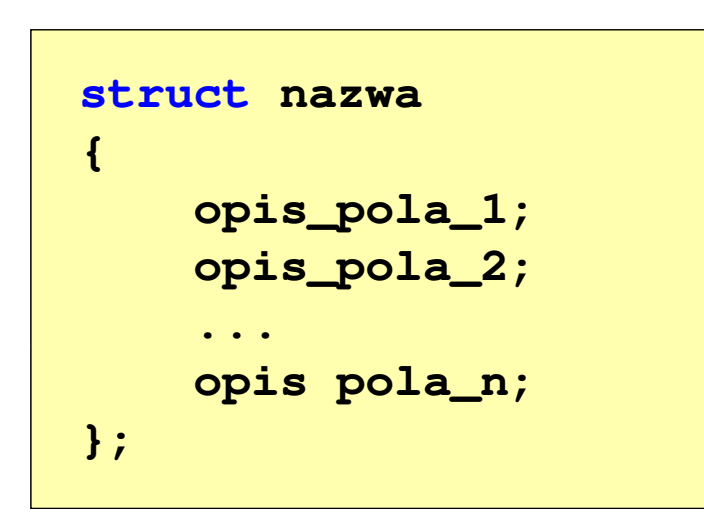

```
struct punkt
{int x;
    int y;
};
```
- **The Contract of the Contract of the Contract of the Contract of the Contract of the Contract of the Contract o** Elementy struktury to pola (dane, komponenty, składowe) struktury
- $\mathbf{r}$ Deklaracje pól mają taką samą postać jak deklaracje zmiennych
- $\mathcal{L}_{\text{max}}$  Deklarując strukturę tworzymy nowy typ danych (struct punkt), którym można posługiwać się tak samo jak każdym innym typem standardowym

### Deklaracja struktury

```
struct osoba
{char imie[15];
    char nazwisko[20];
    int wiek, waga;
};
```

```
struct zesp
{float Re, Im;
};
```
- $\mathcal{L}_{\mathcal{A}}$  Deklaracja struktury nie tworzy obiektu (nie przydziela pamięci na pola struktury)
- $\mathcal{L}_{\mathcal{A}}$  Zapisanie danych do struktury wymaga zdefiniowania zmiennej strukturalnej

### Deklaracja zmiennej strukturalnej

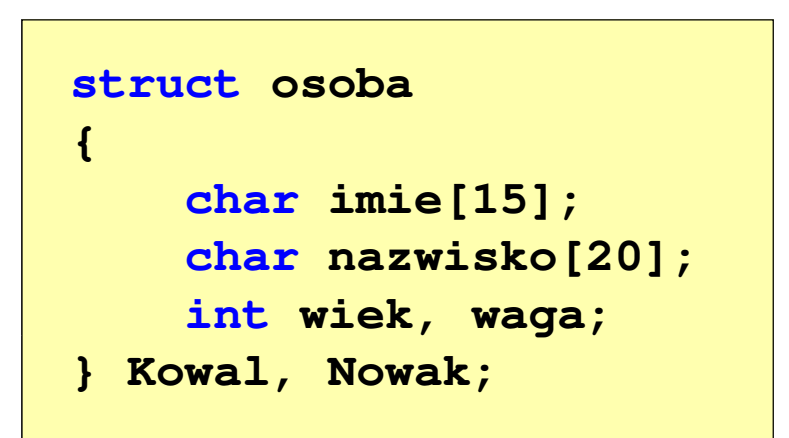

 $\mathcal{L}_{\mathcal{A}}$  Kowal, Nowak - zmienne strukturalne<br>tynu struct osoba typu struct osoba

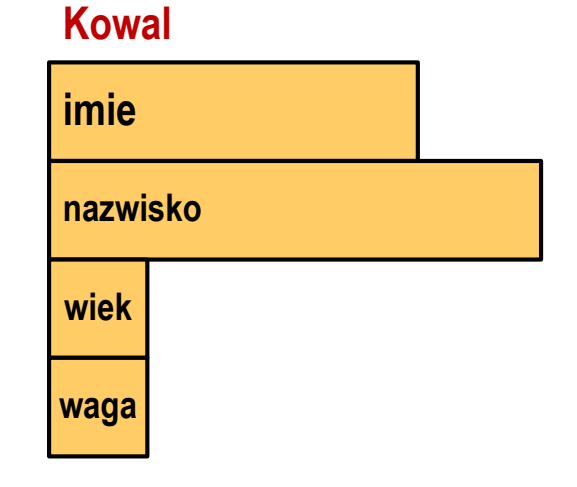

#### **Nowak**

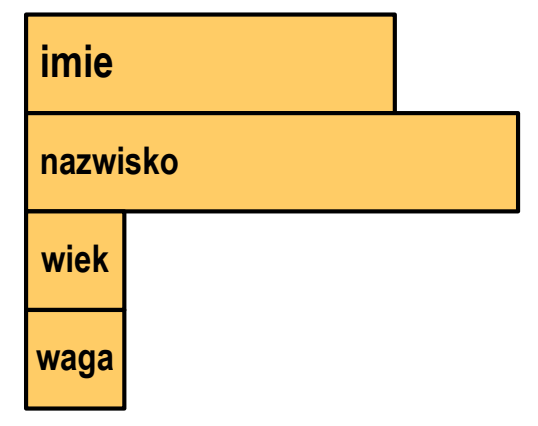

### Deklaracja zmiennej strukturalnej

```
#include <stdio.h>
struct osoba
{char imie[15];
    char nazwisko[20];
    int wiek, waga;
};int main(void)
{struct osoba Kowal;
    struct osoba Nowak;
    ...
return 0;
}
```
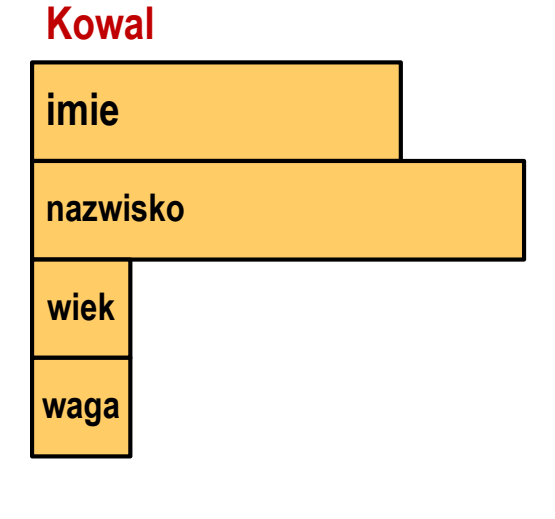

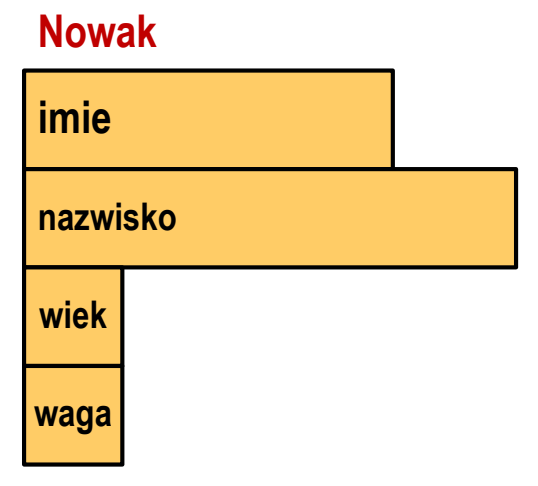

# Odwołania do pól struktury

**The Co** Dostęp do pól struktury możliwy jest dzięki konstrukcji typu:

```
nazwa_struktury.nazwa_pola
```
- **The Contract State** Operator . nazywany jest operatorem bezpośredniego wyboru pola
- $\mathcal{L}_{\mathcal{A}}$ Zapisanie wartości 25 do pola wiek zmiennej Nowak ma postać

**Nowak.wiek = 25;**

**The Contract of the Contract of the Contract of the Contract of the Contract of the Contract of the Contract o** Wyrażenie Nowak.wiek traktowane jest jak zmienna typu int

```
printf("Wiek: %d\n", Nowak.wiek);scanf("%d", &Nowak.wiek);
```
# Odwołania do pól struktury

**The Co** Dostęp do pól struktury możliwy jest dzięki konstrukcji typu:

```
nazwa_struktury.nazwa_pola
```
- **The Contract State** Operator . nazywany jest operatorem bezpośredniego wyboru pola
- $\mathcal{L}_{\mathcal{A}}$ Zapisanie wartości Jan do pola imie zmiennej Nowak ma postać

```
strcpy(Nowak.imie,"Jan");
```
**The Contract of the Contract of the Contract of the Contract of the Contract of the Contract of the Contract o** Wyrażenie Nowak.imie traktowane jest jak łańcuch znaków

```
printf("Imie: %s\n", Nowak.imie);gets(Nowak.imie);
```
#### Struktury - przykład (osoba)

```
#include <stdio.h>
struct osoba
{char imie[15];
char nazwisko[20];int wiek;
};int main(void)
{struct osoba Nowak;
```
#### Struktury - przykład (osoba)

```
printf("Imie: ");gets(Nowak.imie);printf("Nazwisko: ");
gets(Nowak.nazwisko);printf("Wiek: ");
scanf("%d",&Nowak.wiek);printf("%s %s, wiek: %d\n", Nowak.imie,
```
**Nowak.nazwisko, Nowak.wiek);**

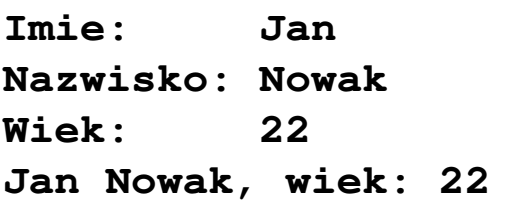

```
return 0;
```
**}**

#### Struktury - przykład (miernik)

```
#include <stdio.h>struct miernik
{double k; // klasa dokładno
ści
int d; // liczba działek podziałki
   double Zp; // zakres pomiarowy
};int main(void)
{// Amperomierz LE-3P
struct miernik LE3P = {0.5, 75, 12.0};
   double Dpm, p;
```
#### Struktury - przykład (miernik)

**}**

```
printf("Amperomierz analogowy LE-3P\n");
printf("Zakres pomiarowy: %g A\n",LE3P.Zp);
printf("Liczba dzialek podzialki: %d\n",LE3P.d);
printf("Klasa dokladnosci: %g\n",LE3P.k);
printf("------------------------------------\n");printf("Bezwzgledny maksymalny blad pomiaru:\n");
p = 0.2;
Dpm = LE3P.Zp*(LE3P.k/100+p/LE3P.d);
printf("* dla p = %g, Dpm = %g A\n",p,Dpm);p = 0.5;
Dpm = LE3P.Zp*(LE3P.k/100+p/LE3P.d);
printf("* dla p = %q, Dpm = %q A\n", p, Dpm);return 0;
```
#### Struktury - przykład (miernik)

```
printf("Amperomi
   printf("Zakres p
   printf("Liczba d | Klasa dokladnosci: 0.5
   printf("Klasa do

printf("------------------------------------\n");
Bezwzgledny maksymalny blad pomiaru:
                            Amperomierz analogowy LE-3PZakres pomiarowy: 12 A
Liczba dzialek podzialki: 75
                            ------------------------------------* dla p = 0.2, Dpm = 0.092 A
   \begin{array}{|c|c|c|c|c|}\n \hline\n \text{printf("Bezwzgle} & \star \text{ dla p = 0.5, Dpm = 0.14 A}\n \end{array}p = 0.2;\text{Dpm} = \text{LE3P} \cdot \text{Zp*} (Let \text{L}printf("* dla p = %g, Dpm = %g A\n",p,Dpm);p = 0.5;
Dpm = LE3P.Zp*(LE3P.k/100+p/LE3P.d);
   printf("* dla p = %q, Dpm = %q A\n", p, Dpm);return 0;
}
* dla p = 0.5, Dpm = 0.14 A
```
# Inicjalizacja zmiennej strukturalnej

 $\mathcal{L}_{\mathcal{A}}$  Inicjalizowane mogą być tylko zmienne strukturalne, nie można inicjalizować pól w deklaracji struktury

```
struct osoba
{char imie[15];
   char nazwisko[20];
   int wiek, waga;
};int main(void)
{struct osoba Nowak1 = {"Jan","Nowak",25,74};
   ...}
```